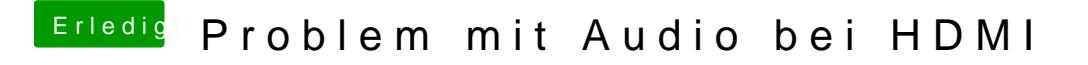

Beitrag von milijan vom 30. Juli 2017, 22:36

So ich hab jetzt die SSDT Dateien gelöscht da die ja zu Problemen führen k usb 3.0 fixen? Und was wurde alles in der DSDT Datei gepatcht